## 図書情報センター内の スマホ・タブレットで **-Fiで「IOTAPNET」** に接続するだけで推計、カーティルス員

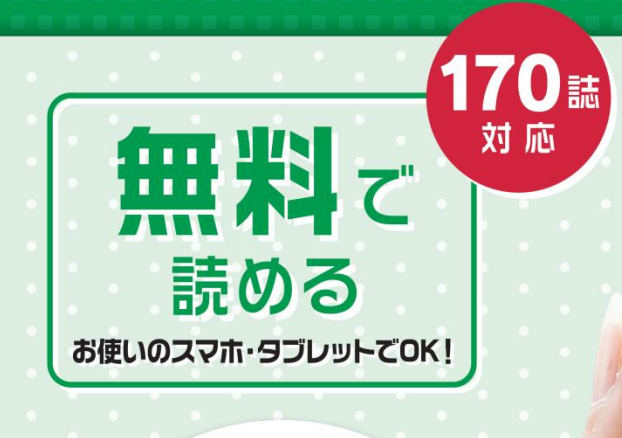

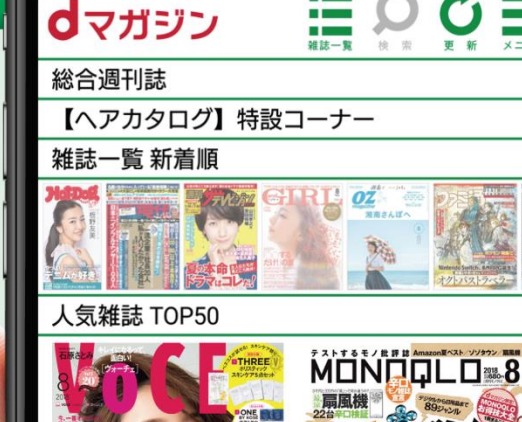

最者へスコン

GISELe

おすすめ

記事から

選ぶ

MONOQLO 2018年8月号

2018/06/19 配信

2018上半期

VOCE 2018年8月号

女性ファッション **UDGE** 

2018/06/22 配信

から

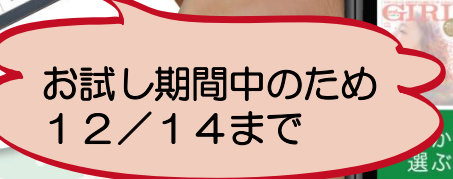

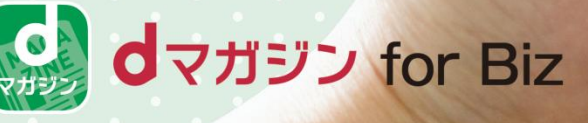

ご利用方法

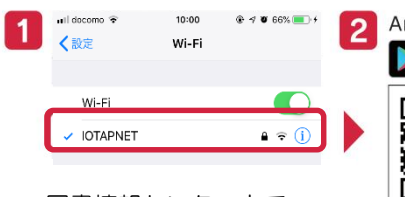

図書情報センター内で<br>- FIOTAPNIET : IT test 「IOTAPNET」に接続

(スマートフォン・タブレッ トの設定>Wi-FiからWi-Fi設 定をON\*)

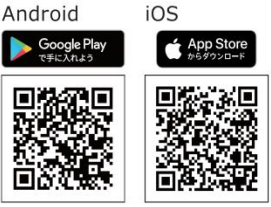

※最新版のアプリをご用意ください。(ver.2.0.0以上)<br>※対象機種はdマガジン公式サイトをご確認ください。

アプリストアで「dマガジン」 を検索しアプリをダウン ロード

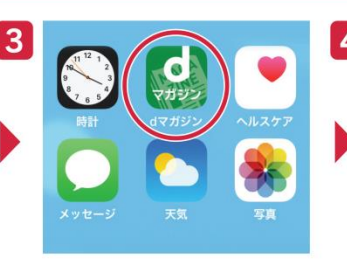

画面内のdマガジンアイコン を選択

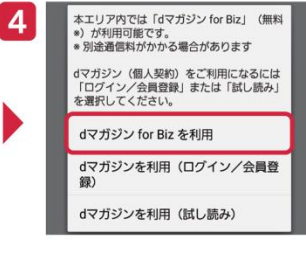

20

<mark>、コモじゃなくて</mark>も

「dマガジンforBizを利用」を 選択すればご利用いただけ ます!

\*Wi-Fiのご利用についての詳細はお近くの担当者までお問い合わせください。

## 人気雑誌170誌以上、1,200冊以上のバックナンバーが読み放題!

女性ファッション

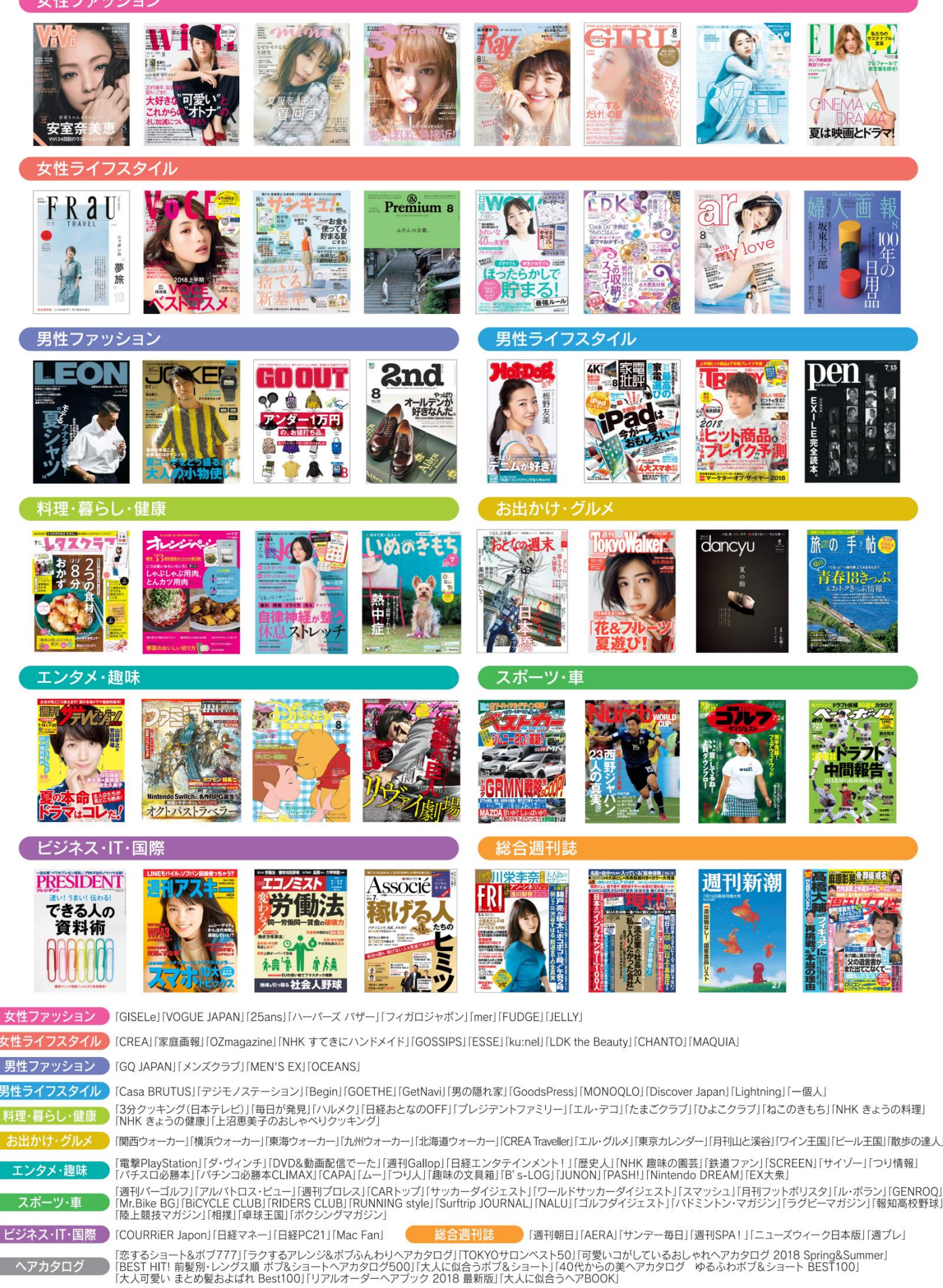